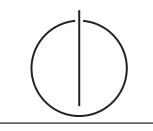

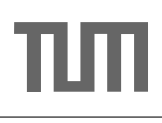

## Übung zur Vorlesung Einsatz und Realisierung von Datenbanksystemen im SoSe17

Maximilian E. Schüle (schuele@in.tum.de) http://db.in.tum.de/teaching/ss17/impldb/

Blatt Nr. 10

## Hausaufgabe 1

Schätzen sie die Anzahl der Cache Misses die entstehen, wenn man 1001 32-bit Integer Werte (0-1000) in aufeinanderfolgender Reihenfolge in einen ART Baum einfügt. Wäre ein B+ Baum besser oder schlechter? Bei den Baumknoten müssen die Header nicht berücksichtigt werden, Pointer habe eine Größe von 64 bit.

Größe der einzelnen ART Knoten (mit 64bit Pointern und ohne Header):

**Node4**  $4 + 4 * 8 = 36$  Byte

**Node48**  $256 + 48 * 8 = 640$  Byte

Node256  $256 * 8 = 2048$  Byte

Die Höhe eines ART-Baums ist durch die Schlüssellänge beschränkt (in unserem Fall maximal Höhe 4), da in jedem Knoten ein Byte des Schlüssels gespeichert wird. Da die Integerzahlen aufeinanderfolgend sind, unterscheiden sie sich maximal in den letzten zwei Bytes (die Werte zwischen 0 und 1000 haben immer  $0x00$   $0x00$  als Präfix). Für die ersten zwei Bytes reicht es einen Node4 zu nehmen, da hier alle Einträge den selben Wert besitzen. Auf dem letzten Level reichen 4 Node256 um die letzten Bytes der 1000 Integer Werte einzufügen. Da es nur vier Kindnoten gibt reicht auf Level drei auch ein Node4. Die Gesamtgröße des Baums ist somit  $4 * 2048 + 3 * 36 = 8300$  Byte. Dies passt locker in den L1 Cache heutiger CPUs der typischerweiße 64 KB groß ist. Somit gibt es keine Cache Misses. W¨ahrend der Baum gebaut wird sind auf der untersten Eben ursprünglich auch Node 4, die aber über Node 16, zu Node 48 zu Node 256 wachsen. Ein B+ Baum ist schlechter, da bei sequentiellen Einfügen die Knoten nur halb gefüllt sind. Außerdem werden in den Knoten jeweils pro Pointer auch noch ein ein kompletter 32 bit Rangeschlüssel gespeichert was den Speicherbedarf zusätzlich erhöht.

Hausaufgabe 2 Gegeben die folgenden Anfragen,

Anfrage 1: select Note from Noten where MatrNr=12345

Anfrage 2: select count<sup>(\*)</sup> from Noten where Note $< 1.5$ 

Anfrage 3: insert into Noten(MatrNr,Note) values (54321, 3.0)

Anfrage 4: update Noten set Note=1.4 where MatrNr=32154

Anfrage 5: insert into Noten(MatrNr,Note) values (54321, 1.3)

Anfrage 6: update Noten set Note=1.6 where MatrNr=12345

Analysieren Sie, ob die folgenden Historien unter dem MVCC Modell wie in der Vorlesung vorgestellt auftreten können. Transaktion  $X$  entspricht dabei Anfrage  $X$ , also z.B. Tx 1 ist das Ergebnis von Anfrage 1. Jede Historie steht für sich selbst und starten jeweils von einem ursprünglichen Datenzustand. Die Buchstaben innerhalb der Klammer entsprechen dabei jeweils den qualifizierten Tupeln. Wenn unsere Datenbank z.B. 5 Tupel (A,B,C,D,E) enthält und nur drei Tupel das Prädikat Note $< 1.5$  für Anfrage 2 erfüllen, so werden nur die qualifizierenden Tupel gelesen und es gäbe drei  $r(...)$  Einträge für die jeweiligen Tupel.

- Historie 1:  $bot_1, r_1(A), bot_3, w_3(B), commit_1, commit_3$
- Historie 2:  $bot_2, r_2(A), bot_3, w_3(B), r_2(C), commit_2, commit_3$
- Historie 3:  $bot_2, r_2(A), r_2(B), bot_4, r_4(B), w_4(B), r_2(C), commit_2, commit_4$
- Historie 4:  $bot_1, r_1(B), bot_6, r_6(B), w_6(B), commit_1, commit_6$
- Historie 5:  $bot_2, r_2(A), bot_4, r_4(B), w_4(B), r_2(C), commit_4, commit_2$
- Historie 6:  $bot_1, r_1(B), bot_6, r_6(B), w_6(B), commit_6, commit_1$
- Historie 7:  $bot_2, r_2(A), bot_5, w_5(D), commit_5, r_2(D), commit_2$
- Historie 8:  $bot_2, r_2(A), bot_3, w_3(B), r_2(C), commit_3, commit_2$
- Historie 9:  $bot_2, r_2(A), bot_5, w_5(B), r_2(C), commit_5, commit_2$

## Lösung:

- Historie 1 Kann so auftreten. Der Prädikatenraum von Anfrage 1 und 3 überschneiden sich nicht. Anfrage 1 greift nur auf das Tupel A (mit MatrNr. 12345) zu und Anfrage 3 fügt ein neues Tupel B mit MatrNr. 54321 in die Relation ein.
- Historie 2 Kann so auftreten. Anfrage 2 zählt wie oft es eine Note  $< 1.5$  gab. Anfrage 3 fügt einen Studenten mit der Note 3.0 in die Relation hinzu. Zu Beginn der Historie befinden sich nur zwei Tupel mit Note < 1.5 in der Relation Noten: A, C. Bei der Ausführung der Historie liest Anfrage 2 zuerst das Tupel A, anschließend fügt Anfrage 3 das Tupel B mit der Note 3.0 hinzu und Anfrage 2 ließt das Tupel C. Da sich der Prädikatenraum von Anfrage 2 und Anfrage 3 nicht überschneiden kann auch Anfrage 3 commiten.
- Historie 3 Kann so auftreten. Bei 2PL wäre diese Historie nicht möglich, da B gesperrt wäre. Zu Beginn der Anfrage 2 haben nur die Tupel A und B eine Note  $< 1.5$ und sind somit fur diese Anfrage qualifiziert. Die Anfrage 2 liest die Tupel A und ¨ B. Dann liest Anfrage 4 Tupel B und updated die Note auf 1.4, anschließend liest Anfrage 2 das letzte Tupel C und committet. Anfrage 4 kann ebenfalls commiten, da Anfrage 2 vor Anfrage 4 commitet und Tupel B liest, bevor Anfrage 4 die Note auf 1.4 ¨andert. Somit entspricht das Ergebnis der Historie der seriellen Ausführung von Anfrage 2 gefolgt von Anfrage 4.
- Historie 4 Kann so auftreten. Bei 2PL wäre diese Historie nicht möglich, da B gesperrt wäre. Anfrage 4 ändert die Note von Tupel B erst nachdem Anfrage 1 das Tupel gelesen hat und commitet auch erst nach Anfrage 1.
- Historie 5 Kann so nicht auftreten. Die Transaktion 2 wurde abbrechen. Die Relation Noten ¨ enthält die Tupel A,B,C. Bei bot2 erfüllen nur die Tupel A, C das Prädikat von Anfrage 2, sodass das Tupel C von Anfrage 2 nicht gelesen wird. Während Anfrage 2 ausgeführt wird, wird Tupel B von Anfrage  $4$  auf Note  $= 1.4$  geupdated und Anfrage 4 commitet vor Anfrage 2. In der Validierungsphase von Anfrage 2 tritt nun ein Konflikt auf, da es zwischen startZeit und commitZeit von Anfrage 2 einen neuen commit im Prädikatenraum gab und Tupel B nun auch gelesen werden müsste. Das aktuelle Ergebnis ist Count: 2, es müsste zur commitZeit aber Count: 3 sein. Somit überschneiden sich der Prädikatenraum von Anfrage 2 und Anfrage 4, da B durch das Update von Anfrage 4 in den Prädikatenraum von Anfrage 2 fällt. Deshalb wird Anfrage 2 abgebrochen.
- Historie 6 Kann so nicht auftreten. Die Transaktion 1 würde abbrechen. Der Prädikatenraum der beiden Anfragen uberschneiden sich. Anfrage 1 liest das Tupel B mit ¨ MatrNr. = 12345, anschließend wird das Tupel von Anfrage 6 geupdated und Anfrage 6 commited die Anderungen. In der Validierungsphase von Anfrage 1 ¨ tritt nun ein Konflikt auf, da das Tupel B zwischen der startZeit und commit-Zeit von Anfrage 6 geändert wurde, da sich die Prädikatenräume überschneiden. Deshalb wird Anfrage 1 abgebrochen.
- Historie 7 Kann so nicht auftreten. Die Transaktion 2 kann nur Werte basierend auf ihrem eigenen Startzeitstempel lesen, daher wäre  $r_2(D)$  nicht möglich. Zu Beginn der Anfrage 2 existiert D nicht und ist somit nicht fur die Anfrage qualifiziert. Durch ¨ Anfrage 5 wird der Wert von D nun eingefügt und fällt in den Prädikatenraum. Anschließend ließt Anfrage 2 D laut der Historie, was allerdings nicht möglich ist, da jede TA nur die Werte oder die Version eines Wertes mit zeitStempel < startZeit lesen darf. Somit kann die Historie so nicht auftreten.
- Historie 8 Kann so auftreten. Der eingefügte Wert ist außerhalb des Prädikatsbereichs der Anfrage 2, daher gibt es keinen Konflikt. Der durch Anfrage 3 eingefugte Wert ¨ ist außerhalb des Prädikatenraums der Anfrage 2, daher gibt es keinen Konflikt.
- Historie 9 Kann so nicht auftreten. Die Schnittmenge zwischen dem Prädikat Note<1.5 von Anfrage 2 und dem abgeleiteten Prädikat Note=1.3 von Anfrage 5 ist nicht leer, daher Konflikt. Während Anfrage 2 aktiv ist, wird ein neues Tupel durch Anfrage 5 eingefugt und die Anfrage 5 commited. In der Validierungsphase von Anfrage 2 ¨ kommt es nun zum Konflikt, die Schnittmenge zwischen dem Prädikat Note $< 1.5$ von Anfrage 2 und dem abgeleiteten Prädikat Note=1.3 von Anfrage 5 ist nicht leer und der Prädikatenraum der beiden Anfragen überschneidet sich. Somit wurde zwischen der startZeit und commitZeit von Anfrage2 ein qualifizierendes Tupel hinzugefügt, da die Anfrage aber nur auf die Datenversion zur eigenen Startzeit zugreifen kann, wird dieses neue Tupel nicht berucksichtigt. Deshalb ¨ wird Anfrage 2 abgebrochen.

## Hausaufgabe 3 Die Bayernwaldklinik

Beschäftigen wir uns mit Multi-Version Concurrency Control am Beispiel unserer verfügbaren Ärzte ("Doctors on call/duty"), in dem wir sicherstellen wollen, dass immer mindestens

| Name             | verfügbar | Versionsvektor |
|------------------|-----------|----------------|
| House            | 15        |                |
| Green            | 1a        |                |
| <b>Brinkmann</b> | ıa        |                |

Abbildung 1: Hauptspeicher Column-Store

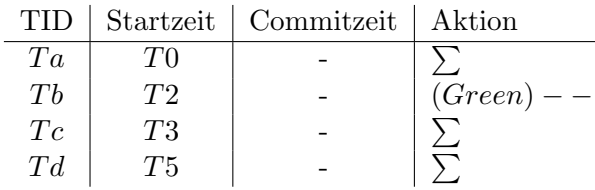

<span id="page-3-0"></span>Abbildung 2: Transaktionen (bereits committete gekennzeichnet durch eine Commitzeit)

ein Arzt verfügbar ist.

Uns stehen drei Operationen zur Verfügung,  $\sum$  zählt alle verfügbaren Ärzte,  $(X)$  + + ändert Xs Status in verfügbar, (X) – − zählt alle verfügbaren Ärzte und ändert Xs Status auf nicht verfügbar, wenn mindestens ein Arzt noch anwesend ist.

1. Welche Bedingungen gelten für die Zeitstempel?

$$
\forall t \in TID, s \in Startzeit.s < t
$$

Wir haben zwei Uhren, eine sowohl für die Startzeit wie die Commitzeit und eine für die TIDs, die immer größer ist. Bevor eine Änderungstransaktion committet, erhält der Eintrag im Undo-Puffer die TID als Zeitstempel.

2. Green möchte zum Zeitpunkt  $T2$  seinen Feierabend antreten. Vervollständigen Sie Tabelle [2](#page-3-0) und legen Sie einen geeigneten Undo-Puffer (Zeitstempel, Attribut, Undo-Image) an. Wann muss  $Tb$  committen, damit  $Ta$  und  $Td$  erfolgreich committen? Was lesen  $Ta$  und  $Tb$ ?

Tb ändert den Status von Green in-place und legt in einem Undo-Puffer das Before-Image ab. Im Versionsvektor speichert er eine Referenz auf den Eintrag im Undo-Puffer. Als Zeitstempel erhält der Eintrag die TID der aktuellen Transaktion Tb.

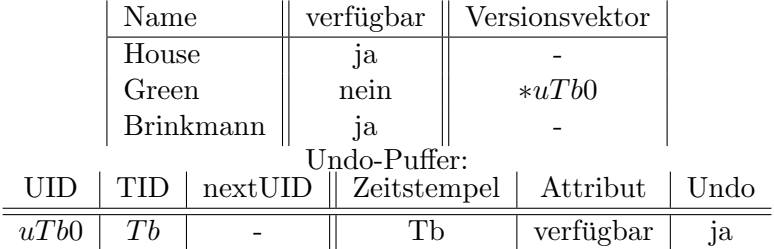

Die Transaktion steht in keinem Konflikt zu anderen und kann committen. Der Zeitstempel im Undo-Puffer wird auf die aktuelle Commitzeit aktualisiert und somit ist die Anderung sichtbar für neustartende Transaktionen.  $Ta$  und Tb lesen den Wert, der zum Zeitpunkt T0 bzw. T2 gultig ist. Dazu navigieren sie durch den ¨ Undo-Puffer, bis Zeitstempel  $\leq$  Startzeit oder kein Vorgängereintrag existiert, und lesen den für sie gültigen Eintrag. Somit kann  $Td$  den geschriebenen Wert nur lesen, wenn er mit T5 vor T4 committet worden ist. Sowohl T4 als auch  $Tb$  sind größer als  $T0$  bzw.  $T1$  und sie lesen den Wert aus dem Undo-Image. Jedoch comittet  $Tb$  zum Zeitpunkt  $T4$  bevor  $Tc$  beendet.  $Tc$  holt sich einen Commitzeitstempel (o.B.d.A. T6) und stellt fest, dass zwischen T3 und T6 eine Änderung im Prädikatbereich erfolgt ist und wird aborted.

|      |         |         | Startzeit   Commitzeit   Aktion |                        |      |
|------|---------|---------|---------------------------------|------------------------|------|
|      | Ta      | ŦО      |                                 |                        |      |
|      | Tb      | $\, T2$ | T4                              | $(Green)$ - -          |      |
|      | $T_{d}$ | T5      | T7                              |                        |      |
| UID  |         | nextUID |                                 | Zeitstempel   Attribut | Undo |
| uTb0 | Th      |         |                                 | verfügbar              | .Ja  |

3. Brinkmann und House wollen zeitgleich den Feierabend antreten. House startet bei T8, Brinkmann bei T9. Wer darf gehen? Wie sorgt Precision Locking dafür, dass nur ein Arzt das Krankenhaus verlässt? Vervollständigen Sie die Einträge.

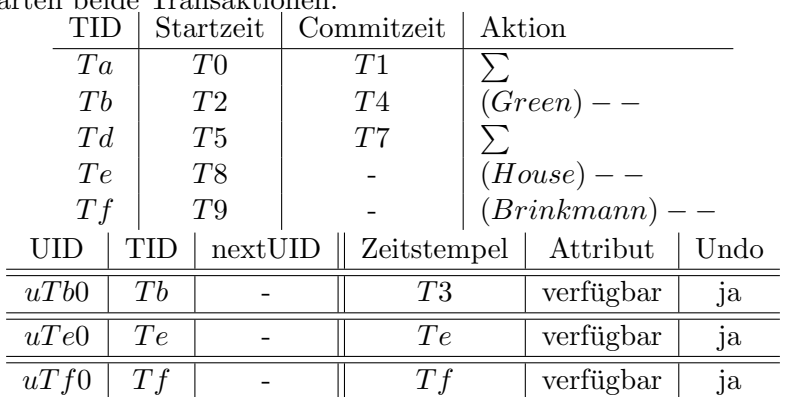

Zuerst starten beide Transaktionen.

 $\equiv$ 

Anschließend werden alle Transaktionen berucksichtigt, deren Commitzeit zwi- ¨ schen der eigenen Startzeit und dem gezogenen Commitzeitstempel liegt. Dazu werden die in den zugehörigen Undo-Puffern vorgefundenden Änderungen auf Überlappungen mit dem eigenen Prädikatenraum überprüft. In unserem Beispiel entspricht der Prädikatenraum allen verfügbaren Ärzten.

O.B.d.A. zieht Te den Commitzeitstempel T10, Tf zieht T11. Zwischen T8 und  $T10$  gab es keinen Änderungen in diesem Prädikatenraum, Te kann committen. Zwischen  $T9$  und  $T11$  liegt der Commitzeitstempel  $T10$ . Dazu müssen wir im Undo-Puffer von  $Te$  nachsehen und stellen fest, dass das Attribut verfügbar mit vorherigem Wert ja im Prädikatenraum liegt. Somit haben wir einen Konflikt aufgedeckt und setzen  $Tf$  zurück. In diesem Beispiel ist also die Transaktion erfolgreich, die den kleineren Commitzeitstempel erhält. Ein möglicher Ausgang sieht wie folgt aus:

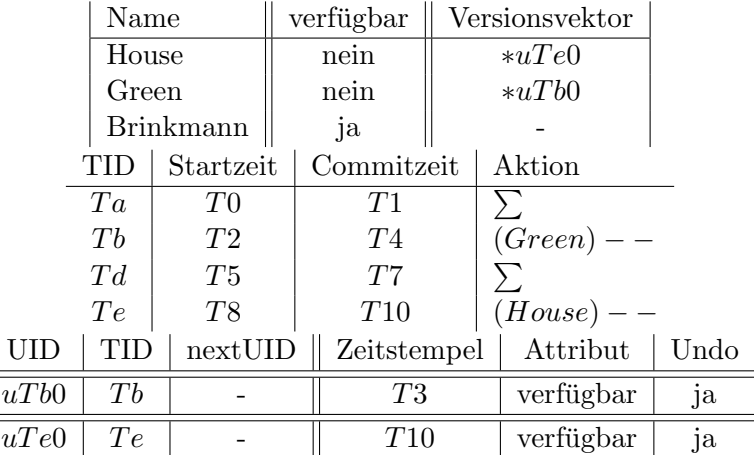